## **ctools - Action #4254**

## **Add DRW computation from DRG option to comobsadd**

04/01/2023 06:21 PM - Knödlseder Jürgen

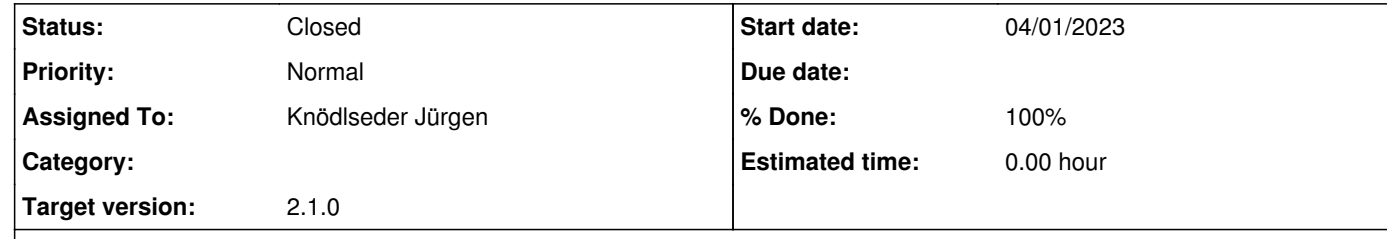

## **Description**

A capability should be added to comobsadd to compute a DRW on the basis of DRGs normalised to DREs without requiring input DRWs. This allows to quickly check the BGDLIXF algorithm with a DRW based in DRGs, corresponding to a DRW that assumes a constant background rate.

## **History**

**#1 - 04/02/2023 12:57 PM - Knödlseder Jürgen**

*- Status changed from New to In Progress*

*- % Done changed from 0 to 50*

I finally added a CONST option to comobsbin, which is much more logic as comobsbin generates DRW datasets for each viewing period. If CONST is specified, comobsbin creates the DRWs directly from the DRGs without any additional computation other than multiplying the DRG with the solid angle of each pixel.

comobsadd now handles appended DRW method suffixes to the file names, created a combined DRW file that preserves the suffix in the filename. In that way, different methods may co-exist in the same folder.

Code was merged into integration.

**#2 - 04/03/2023 03:58 PM - Knödlseder Jürgen**

*- Status changed from In Progress to Closed*

*- Target version set to 2.1.0*

*- % Done changed from 50 to 100*

Merged into devel.